# LATEX Support For Futura Fonts From Adobe As Used By No Starch Press

Boris Veytsman<sup>∗</sup>

2008/03/20, v1.3

#### Abstract

This package provides L<sup>AT</sup>EX support for the Futura fonts from Adobe (the version currently used by No Starch Press). It has everything you need to typeset in these fonts - except the font itself, of course.

## Contents

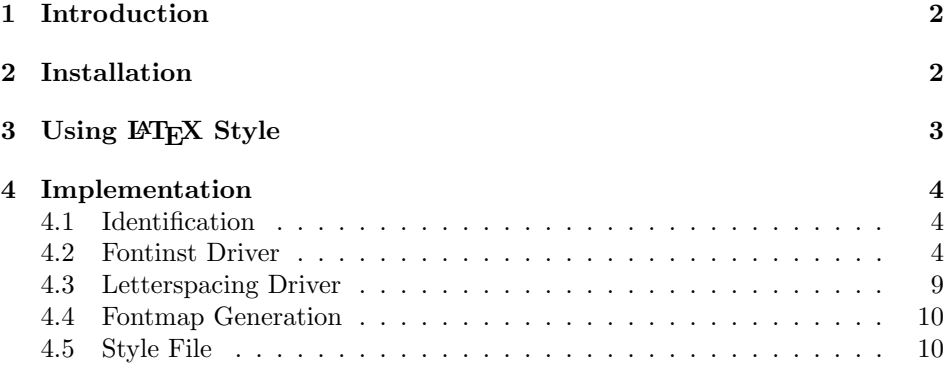

<sup>∗</sup>[borisv@lk.net](mailto:borisv@lk.net), [boris@varphi.com](mailto:boris@varphi.com)

| File         | $\rm{Font}$                 | NFSS Code |
|--------------|-----------------------------|-----------|
| futucl13.pfb | Futura Condensed Light      | lc        |
| futurc83.pfb | Futura Condensed Medium     | mc        |
| futucb18.pfb | Futura Condensed Bold       | Ъc        |
| futceb44.pfb | Futura Condensed Extra Bold | ebc       |
| futur182.pfb | Futura Light                | ı         |
| futura.pfb   | Futura Medium               | m         |
| futurb37.pfb | Futura Book                 | k         |
| futurb41.pfb | Futura Bold                 | b         |
| futurh79.pfb | Futura Heavy                | h         |

<span id="page-1-2"></span>Table 1: PFB Files

### <span id="page-1-0"></span>1 Introduction

This package provides support files for the Futura Font family from Adobe. According to the Fontname scheme [\[1\]](#page-11-0) it corresponds to the family pfu. There is a package on CTAN supporting these fonts [\[2\]](#page-11-1). Unfortunately the AFM files provided by it seems to be slightly different from the ones used by No Starch Press, <http://www.nostarch.com>. The analysis of the copyright statements shows that Walter Schmidt's fonts are newer than ours (the latter are dated 1987). To prevent clash with his pfu package, I chose the name pfv for this release.

This package is released under BSD license to make updating the fonts metrics easier.

The support is limited to T1 and TS1 encoding. No VTeX support files are included.

## <span id="page-1-1"></span>2 Installation

First, you need to purchase the fonts themselves: the **pfb** files are not included in the package. If you got the fonts from No Starch press, do not rename the pfb files. However, if there are uppercase letters in your file names, downcase them. If you obtained the files from another source, re-name the fonts according to Table [1.](#page-1-2) If your T<sub>EX</sub> system is TDS-compliant, install the files into \$TEXMF/fonts/type1/public/futurans. Then download <http://ctan.tug.org/install/fonts/psfonts/adobe/futurans.tds.zip> and unzip this file in \$TEXMF. Add +pfv.map to the configuration files of dvips, pdftex and your dvi previewer.

Run updmap and texhash programs to update the configuration files and file names database.

<span id="page-2-1"></span>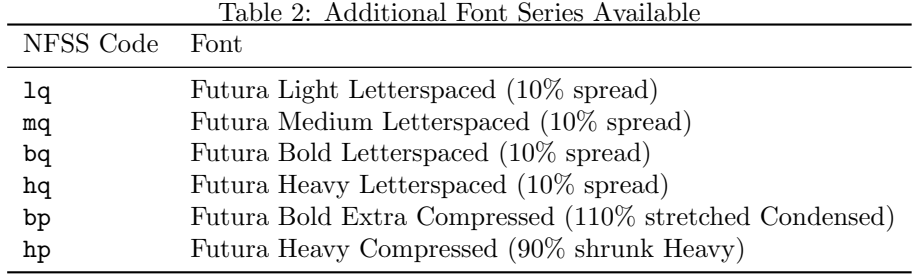

# <span id="page-2-0"></span>3 Using LATEX Style

The package supplies a number of fonts. The series are listed in Table [1.](#page-1-2) Each fonts has normal, slanted (oblique) and small caps version. There are additional series necessary to typeset books in No Starch Press style. They were generated using Fontinst [\[3\]](#page-11-2). These series are available for Roman fonts only and are listed in Table [2.](#page-2-1) To select any font, issue the corresponding NFSS command, for example \fontfamily{pfv}\fontseries{ebc}\selectfont. To use make the font the default sans serif font you may add \usepackage{futurans} to your preamble.

option If you mix Futura with other fonts, you may want to scale it to get better scaled blending of Sans Serif with Roman. The package option scaled can be used for this, for example \usepackage[scaled=0.95]{futurans}.

## <span id="page-3-0"></span>4 Implementation

#### <span id="page-3-1"></span>4.1 Identification

We start with the declaration who we are. Most .dtx files put driver code in a separate driver file .drv. We roll this code into the main file, and use the pseudo-guard <gobble> for it.

```
1 (style)\NeedsTeXFormat{LaTeX2e}
 2 \langle \ast \text{gobble} \rangle3 \ProvidesFile{futurans.dtx}
 4 \langle /gobble \rangle5 (style)\ProvidesClass{futurans}
 6 \langlepfv – drv\rangleProvidesFile{pfv-drv.tex}
 7 (pfv – map)\ProvidesFile{pfv-map.tex}
 8 (*!t1q&!ts1q)
 9 [2008/03/20 v1.3 Using Futura Fonts in LaTeX]
10 \langle/!t1q&!ts1q}
```
And the driver code:

```
11 \langle \ast \text{gobble} \rangle12 \documentclass{ltxdoc}
13 \usepackage{booktabs}
14 \usepackage{url}
15 \usepackage[breaklinks,colorlinks,linkcolor=black,citecolor=black,
16 pagecolor=black,urlcolor=black,hyperindex=false]{hyperref}
17 \PageIndex
18 \CodelineIndex
19 \RecordChanges
20 \EnableCrossrefs
21 \begin{document}
22 \DocInput{futurans.dtx}
23 \end{document}
24 \langle /gobble\rangle
```
#### <span id="page-3-2"></span>4.2 Fontinst Driver

```
This follows [4].
   First, the preamble
25 \langle *pfv - drv \rangle26 \input fontinst.sty
27 \setint{smallcapsscale}{750}
28 \setint{slant}{167}
29 \substitutesilent{bx}{b}
```
bpscale We scale condensed bold condensed and heavy fonts to get compressed fonts:

```
hpscale
         30 \setint{bpscale}{1100}
         31 \setint{hpscale}{900}
```

```
qspread We spread light to get light letterspaced:
         32 \setint{qspread}{50}
```
#### Starting recording transforms:

```
33 \recordtransforms{pfv-rec.tex}
```
Standard fonts:

```
34 \transformfont{pfvl8rc}{\reencodefont{8r}{\fromafm{futucl13}}}
```

```
35 \transformfont{pfvm8rc}{\reencodefont{8r}{\fromafm{futurc83}}}
```
\transformfont{pfvb8rc}{\reencodefont{8r}{\fromafm{futucb18}}}

```
37 \transformfont{pfvx8rc}{\reencodefont{8r}{\fromafm{futceb44}}}
```

```
38 \transformfont{pfvl8r}{\reencodefont{8r}{\fromafm{futurl82}}}
```

```
39 \transformfont{pfvm8r}{\reencodefont{8r}{\fromafm{futura}}}
```

```
40 \transformfont{pfvk8r}{\reencodefont{8r}{\fromafm{futurb37}}}
```

```
41 \transformfont{pfvb8r}{\reencodefont{8r}{\fromafm{futurb41}}}
```

```
42 \transformfont{pfvh8r}{\reencodefont{8r}{\fromafm{futurh79}}}
```
Oblique fonts (we do not have original Adobe Oblique fonts, so we fake them):

```
43 \transformfont{pfvlo8rc}{\slantfont{\int{slant}}%
```

```
44 \reencodefont{8r}{\fromafm{futucl13}}}
```

```
45 \transformfont{pfvmo8rc}{\slantfont{\int{slant}}%
```

```
46 \reencodefont{8r}{\fromafm{futurc83}}}
```

```
47 \transformfont{pfvbo8rc}{\slantfont{\int{slant}}%
```

```
48 \reencodefont{8r}{\fromafm{futucb18}}}
```

```
49 \transformfont{pfvxo8rc}{\slantfont{\int{slant}}%
```

```
50 \reencodefont{8r}{\fromafm{futceb44}}}
```

```
51 \transformfont{pfvlo8r}{\slantfont{\int{slant}}%
```

```
52 \reencodefont{8r}{\fromafm{futurl82}}}
```

```
53 \transformfont{pfvmo8r}{\slantfont{\int{slant}}%
```

```
54 \reencodefont{8r}{\fromafm{futura}}}
```

```
55 \transformfont{pfvko8r}{\slantfont{\int{slant}}%
```

```
56 \reencodefont{8r}{\fromafm{futurb37}}}
```

```
57 \transformfont{pfvbo8r}{\slantfont{\int{slant}}%
```

```
58 \reencodefont{8r}{\fromafm{futurb41}}}
```

```
59 \transformfont{pfvho8r}{\slantfont{\int{slant}}%
```

```
60 \reencodefont{8r}{\fromafm{futurh79}}}
```
Compressed fonts:

```
61 \transformfont{pfvb8rp}{\xscalefont{\int{bpscale}}%
```

```
62 \reencodefont{8r}{\fromafm{futucb18}}}
```

```
63 \transformfont{pfvh8rp}{\xscalefont{\int{hpscale}}%
```

```
64 \reencodefont{8r}{\fromafm{futurh79}}}
```
There is no hook in fontinst.sty for writing our own preamble to .fd file. However, we need to add scaling commands to the preamble. OK, we will patch fontinst:

```
65 \fontinstcc
66 \def\fd_family#1#2#3{
67 \a_toks{#3}
68 \edef\lowercase_file{\lowercase{
69 \edef\noexpand\lowercase_file{#1#2.fd}}}
70 \lowercase_file
71 \open_out{\lowercase_file}
72 \out_line{\percent_char~Filename:~\lowercase_file}
```

```
74 \out_line{\percent_char~Created~using~fontinst~v\fontinstversion}
75 \out_line{}
76 \out_line{\percent_char~THIS~FILE~SHOULD~BE~PUT~IN~A~TEX~INPUTS~
77 DIRECTORY}
78 \out_line{}
79 \out_line{\string\ProvidesFile{\lowercase_file}}
80 \out_lline{[
81 \the\year/
82 \ifnum10>\month0\fi\the\month/
83 \ifnum10>\day0\fi\the\day\space
84 Fontinst<sup>~</sup>v\fontinstversion\space
85 font~definitions~for~#1/#2.
86 ]}
87 \out_line{}
Here is our patch:
88 \out_line{\string\expandafter\string\ifx\string\csname\space
89 Fns@scale\string\endcsname\string\relax}
90 \out_line{\space\string\let\string\Fns@@scale\string\@empty}
91 \out_line{\string\else}
92 \qquad \texttt{\space}\string\edef\string\Fns@scale\left\pt{\ref\prace\_char}93 s*[\string\csname\space Fns@scale\string\endcsname]
94 \right_brace_char\percent_char}
95 \out_line{\string\fi\percent_char}
96 \out_line{}
End of the patch.
97 \out_line{\string\DeclareFontFamily{#1}{#2}{\the\a_toks}}
98 {
99 \csname #1-#2\endcsname
100 \out_line{}
101 \let\do_shape=\substitute_shape
102 \csname #1-#2\endcsname
103 \let\do_shape=\remove_shape
104 \csname #1-#2\endcsname
105 }
106 \x_c s\gtrsim2et{#1-#2}\x_{relax}107 \out_line{}
108 \out_line{\string\endinput}
109 \close_out{Font~definitions}
110 }
111 \normalcc
```
73 \out\_line{\percent\_char~Created~by: "tex"\jobname}

Now we install the fonts. First T1. Note the scaling code (taken from PSNFSS packages). Also, we generate a lot of fake small caps fonts.

```
112 \installfonts
113 \installfamily{T1}{pfv}{}
114 \installfont{pfvl8tc}{pfvl8rc,newlatin}{t1}{T1}{pfv}{lc}{n}{
115 <->\string\Fns@@scale}
116 \installfont{pfvm8tc}{pfvm8rc,newlatin}{t1}{T1}{pfv}{mc}{n}{
```

```
117 <->\string\Fns@@scale}
118 \installfont{pfvb8tc}{pfvb8rc,newlatin}{t1}{T1}{pfv}{bc}{n}{
119 <->\string\Fns@@scale}
120 \installfont{pfvx8tc}{pfvx8rc,newlatin}{t1}{T1}{pfv}{ebc}{n}{
121 <->\string\Fns@@scale}
122 \installfont{pfvl8t}{pfvl8r,newlatin}{t1}{T1}{pfv}{l}{n}{
123 <->\string\Fns@@scale}
124 \installfont{pfvm8t}{pfvm8r,newlatin}{t1}{T1}{pfv}{m}{n}{
125 <->\string\Fns@@scale}
126 \installfont{pfvk8t}{pfvk8r,newlatin}{t1}{T1}{pfv}{k}{n}{
127 <->\string\Fns@@scale}
128 \installfont{pfvb8t}{pfvb8r,newlatin}{t1}{T1}{pfv}{b}{n}{
129 <->\string\Fns@@scale}
130 \installfont{pfvh8t}{pfvh8r,newlatin}{t1}{T1}{pfv}{h}{n}{
131 <->\string\Fns@@scale}
132 \installfont{pfvb8tp}{pfvb8rp,newlatin}{t1}{T1}{pfv}{bp}{n}{
133 <->\string\Fns@@scale}
134 \installfont{pfvh8tp}{pfvh8rp,newlatin}{t1}{T1}{pfv}{hp}{n}{
135 <->\string\Fns@@scale}
136 \installfont{pfvlo8tc}{pfvlo8rc,newlatin}{t1}{T1}{pfv}{lc}{sl}{
137 <->\string\Fns@@scale}
138 \installfont{pfvmo8tc}{pfvmo8rc,newlatin}{t1}{T1}{pfv}{mc}{sl}{
139 <->\string\Fns@@scale}
140 \installfont{pfvbo8tc}{pfvbo8rc,newlatin}{t1}{T1}{pfv}{bc}{sl}{
141 <->\string\Fns@@scale}
142 \installfont{pfvxo8tc}{pfvxo8rc,newlatin}{t1}{T1}{pfv}{ebc}{sl}{
143 <->\string\Fns@@scale}
144 \installfont{pfvlo8t}{pfvlo8r,newlatin}{t1}{T1}{pfv}{l}{sl}{
145 <->\string\Fns@@scale}
146 \installfont{pfvmo8t}{pfvmo8r,newlatin}{t1}{T1}{pfv}{m}{sl}{
147 <->\string\Fns@@scale}
148 \installfont{pfvko8t}{pfvko8r,newlatin}{t1}{T1}{pfv}{k}{sl}{
149 <->\string\Fns@@scale}
150 \installfont{pfvbo8t}{pfvbo8r,newlatin}{t1}{T1}{pfv}{b}{sl}{
151 <->\string\Fns@@scale}
152 \installfont{pfvho8t}{pfvho8r,newlatin}{t1}{T1}{pfv}{h}{sl}{
153 <->\string\Fns@@scale}
154 \installfont{pfvlc8tc}{pfvl8rc,newlatin}{t1c}{T1}{pfv}{lc}{sc}{
155 <->\string\Fns@@scale}
156 \installfont{pfvmc8tc}{pfvm8rc,newlatin}{t1c}{T1}{pfv}{mc}{sc}{
157 <->\string\Fns@@scale}
158 \installfont{pfvbc8tc}{pfvb8rc,newlatin}{t1c}{T1}{pfv}{bc}{sc}{
159 <->\string\Fns@@scale}
160 \installfont{pfvxc8tc}{pfvx8rc,newlatin}{t1c}{T1}{pfv}{ebc}{sc}{
161 <->\string\Fns@@scale}
162 \installfont{pfvlc8t}{pfvl8r,newlatin}{t1c}{T1}{pfv}{l}{sc}{
163 <->\string\Fns@@scale}
164 \installfont{pfvmc8t}{pfvm8r,newlatin}{t1c}{T1}{pfv}{m}{sc}{
165 <->\string\Fns@@scale}
166 \installfont{pfvkc8t}{pfvk8r,newlatin}{t1c}{T1}{pfv}{k}{sc}{
```

```
167 <->\string\Fns@@scale}
168 \installfont{pfvbc8t}{pfvb8r,newlatin}{t1c}{T1}{pfv}{b}{sc}{
169 <->\string\Fns@@scale}
170 \installfont{pfvhc8t}{pfvh8r,newlatin}{t1c}{T1}{pfv}{h}{sc}{
171 <->\string\Fns@@scale}
172 \installfont{pfvl8tlq}{pfvl8r,newlatin}{t1q}{T1}{pfv}{lq}{n}{
173 <->\string\Fns@@scale}
174 \installfont{pfvl8tmq}{pfvm8r,newlatin}{t1q}{T1}{pfv}{mq}{n}{
175 <->\string\Fns@@scale}
176 \installfont{pfvl8tbq}{pfvb8r,newlatin}{t1q}{T1}{pfv}{bq}{n}{
177 <->\string\Fns@@scale}
178 \installfont{pfvl8thq}{pfvh8r,newlatin}{t1q}{T1}{pfv}{hq}{n}{
179 <->\string\Fns@@scale}
180 \endinstallfonts
    And then TS1
181 \installfonts
182 \installfamily{TS1}{pfv}{}
183 \installfont{pfvl8cc}{pfvl8rc,textcomp}{ts1}{TS1}{pfv}{lc}{n}{
184 <->\string\Fns@@scale}
185 \installfont{pfvm8cc}{pfvm8rc,textcomp}{ts1}{TS1}{pfv}{mc}{n}{
186 <->\string\Fns@@scale}
187 \installfont{pfvb8cc}{pfvb8rc,textcomp}{ts1}{TS1}{pfv}{bc}{n}{
188 <->\string\Fns@@scale}
189 \installfont{pfvx8cc}{pfvx8rc,textcomp}{ts1}{TS1}{pfv}{ebc}{n}{
190 <->\string\Fns@@scale}
191 \times 191 \times \frac{pfy}{18c}192 <->\string\Fns@@scale}
193 \installfont{pfvm8c}{pfvm8r,textcomp}{ts1}{TS1}{pfv}{m}{n}{
194 <->\string\Fns@@scale}
195 \installfont{pfvk8c}{pfvk8r,textcomp}{ts1}{TS1}{pfv}{k}{n}{
196 <->\string\Fns@@scale}
197 \installfont{pfvb8c}{pfvb8r,textcomp}{ts1}{TS1}{pfv}{b}{n}{
198 <->\string\Fns@@scale}
199 \installfont{pfvh8c}{pfvh8r,textcomp}{ts1}{TS1}{pfv}{h}{n}{
200 <->\string\Fns@@scale}
201 \installfont{pfvb8cp}{pfvb8rp,textcomp}{ts1}{TS1}{pfv}{bp}{n}{
202 <->\string\Fns@@scale}
203 \installfont{pfvh8cp}{pfvh8rp,textcomp}{ts1}{TS1}{pfv}{hp}{n}{
204 <->\string\Fns@@scale}
205 \installfont{pfvlo8cc}{pfvlo8rc,textcomp}{ts1}{TS1}{pfv}{lc}{sl}{
206 <->\string\Fns@@scale}
207 \installfont{pfvmo8cc}{pfvmo8rc,textcomp}{ts1}{TS1}{pfv}{mc}{sl}{
208 <->\string\Fns@@scale}
209 \installfont{pfvbo8cc}{pfvbo8rc,textcomp}{ts1}{TS1}{pfv}{bc}{sl}{
210 <->\string\Fns@@scale}
211 \installfont{pfvxo8cc}{pfvxo8rc,textcomp}{ts1}{TS1}{pfv}{ebc}{sl}{
212 <->\string\Fns@@scale}
213 \installfont{pfvlo8c}{pfvlo8r,textcomp}{ts1}{TS1}{pfv}{l}{sl}{
214 <->\string\Fns@@scale}
```

```
215 \installfont{pfvmo8c}{pfvmo8r,textcomp}{ts1}{TS1}{pfv}{m}{sl}{
216 <->\string\Fns@@scale}
217 \installfont{pfvko8c}{pfvko8r,textcomp}{ts1}{TS1}{pfv}{k}{sl}{
218 <->\string\Fns@@scale}
219 \installfont{pfvbo8c}{pfvbo8r,textcomp}{ts1}{TS1}{pfv}{b}{sl}{
220 <->\string\Fns@@scale}
221 \installfont{pfvho8c}{pfvho8r,textcomp}{ts1}{TS1}{pfv}{h}{sl}{
222 <->\string\Fns@@scale}
223 \installfontas{pfvl8cc}{TS1}{pfv}{lc}{sc}{
224 <->\string\Fns@@scale}
225 \installfontas{pfvm8cc}{TS1}{pfv}{mc}{sc}{
226 <->\string\Fns@@scale}
227 \installfontas{pfvb8cc}{TS1}{pfv}{bc}{sc}{
228 <->\string\Fns@@scale}
229 \installfontas{pfvx8cc}{TS1}{pfv}{ebc}{sc}{
230 <->\string\Fns@@scale}
231 \installfontas{pfvl8c}{TS1}{pfv}{l}{sc}{
232 <->\string\Fns@@scale}
233 \installfontas{pfvm8c}{TS1}{pfv}{m}{sc}{
234 <->\string\Fns@@scale}
235 \installfontas{pfvk8c}{TS1}{pfv}{k}{sc}{
236 <->\string\Fns@@scale}
237 \installfontas{pfvb8c}{TS1}{pfv}{b}{sc}{
238 <->\string\Fns@@scale}
239 \installfontas{pfvh8c}{TS1}{pfv}{h}{sc}{
240 <->\string\Fns@@scale}
241 \installfont{pfvl8clq}{pfvl8r,textcomp}{ts1q}{TS1}{pfv}{lq}{n}{
242 <->\string\Fns@@scale}
243 \installfont{pfvl8cmq}{pfvm8r,textcomp}{ts1q}{TS1}{pfv}{mq}{n}{
244 <->\string\Fns@@scale}
245 \installfont{pfvl8cbq}{pfvb8r,textcomp}{ts1q}{TS1}{pfv}{bq}{n}{
246 <->\string\Fns@@scale}
247 \installfont{pfvl8chq}{pfvh8r,textcomp}{ts1q}{TS1}{pfv}{hq}{n}{
248 <->\string\Fns@@scale}
249 \endinstallfonts
    And the end:
250 \endrecordtransforms
```

```
251 \bye
252 \langle/pfv – drv\rangle
```
#### <span id="page-8-0"></span>4.3 Letterspacing Driver

This follows [\[5\]](#page-11-4). We need both T1 and TS1 files: 253 (\*t1q | ts1q) \relax \encoding

```
256 \resetint{letterspacing}{\int{qspread}}
```

```
257 \setcommand\gobblethree#1#2#3{}%
```

```
258 \let\ligature=\gobblethree
```

```
259 \langlet1q\rangle\inputetx{t1}
260 \langle ts1q \rangle \in partext{ts1}261 \endencoding
262 \langle/t1q | tslq \rangle
```
#### <span id="page-9-0"></span>4.4 Fontmap Generation

This is a standard procedure [\[4\]](#page-11-3)

```
263 \langle *pfv - map \rangle264 \input finstmsc.sty
265 \resetstr{PSfontsuffix}{.pfb}
266 \adddriver{dvips}{pfv.map}
267 \input pfv-rec.tex
268 \donedrivers
269 \bye
270 \langle/pfv – map\rangle
```
#### <span id="page-9-1"></span>4.5 Style File

The scaling code is from the helvet package:

```
271 (*style)
272 \RequirePackage[T1]{fontenc}
273 \RequirePackage{textcomp}
274 \RequirePackage{keyval}
275 \define@key{Futurans}{scaled}[1]{%
276 \def\Fns@scale{#1}}
277 \def\ProcessOptionsWithKV#1{%
278 \let\@tempc\relax
279 \let\Fns@tempa\@empty
280 \ifx\@classoptionslist\relax\else
281 \@for\CurrentOption:=\@classoptionslist\do{%
282 \@ifundefined{KV@#1@\CurrentOption}%
283 {}%
284 {%
285 \edef\Fns@tempa{\Fns@tempa,\CurrentOption,}%
286 \@expandtwoargs\@removeelement\CurrentOption
287 \@unusedoptionlist\@unusedoptionlist
288 }%
289 }%
290 \fi
291 \edef\Fns@tempa{%
292 \noexpand\setkeys{#1}{%
293 \Fns@tempa\@ptionlist{\@currname.\@currext}%
294 }%
295 }%
296 \Fns@tempa
297 \let\CurrentOption\@empty
298 }
299 \ProcessOptionsWithKV{Futurans}
```
 \AtEndOfPackage{% \let\@unprocessedoptions\relax }  $303 \verb|\renewcommand{{\sf{ul}}|fv}$ 304  $\langle$ /style $\rangle$ 

Acknowledgement This package was written for No Starch Press, [http://](http://www.nostarch.com) [www.nostarch.com](http://www.nostarch.com).

# References

- <span id="page-11-0"></span>[1] Karl Berry. Fontname. Filenames For TEX Fonts, September 2005. [http:](http://ctan.tug.org/tex-archive/info/fontname) [//ctan.tug.org/tex-archive/info/fontname](http://ctan.tug.org/tex-archive/info/fontname).
- <span id="page-11-1"></span>[2] Walter Schimdt. LATEX Support Files For Commercial Type1 Fonts, 2004. <http://www.ctan.org/tex-archive/fonts/psfonts/w-a-schmidt>.
- <span id="page-11-2"></span>[3] Alan Jeffrey, Rowland McDonnell, and Lars Hellströom. Fontinst. Font Installation Software for TEX, December 2004. [http://www.ctan.org/](http://www.ctan.org/tex-archive/fonts/utilities/fontinst) [tex-archive/fonts/utilities/fontinst](http://www.ctan.org/tex-archive/fonts/utilities/fontinst).
- <span id="page-11-3"></span>[4] Philipp Lehman. The Font Installation Guide, December 2004. [http://www.](http://www.ctan.org/tex-archive/info/Type1fonts/fontinstallationguide) [ctan.org/tex-archive/info/Type1fonts/fontinstallationguide](http://www.ctan.org/tex-archive/info/Type1fonts/fontinstallationguide).
- <span id="page-11-4"></span>[5] Alan Hoenig. TEX Unbound: LATEX and TEX Strategies for Fonts, Graphics, and More. Oxford University Press, USA, 1998.

# Change History

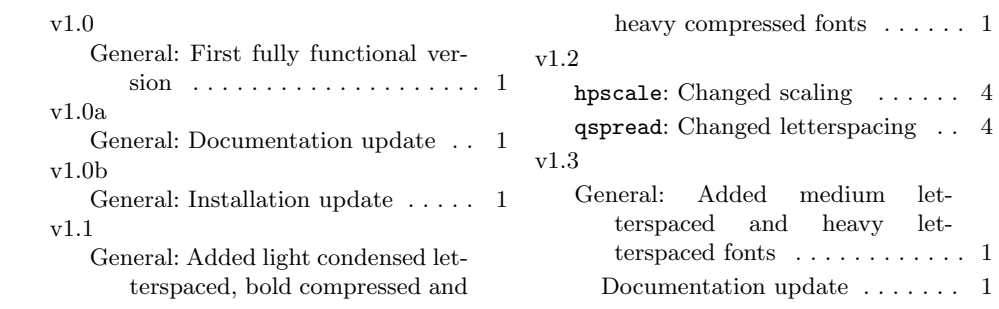

# Index

Numbers written in italic refer to the page where the corresponding entry is described; numbers underlined refer to the code line of the definition; numbers in roman refer to the code lines where the entry is used.

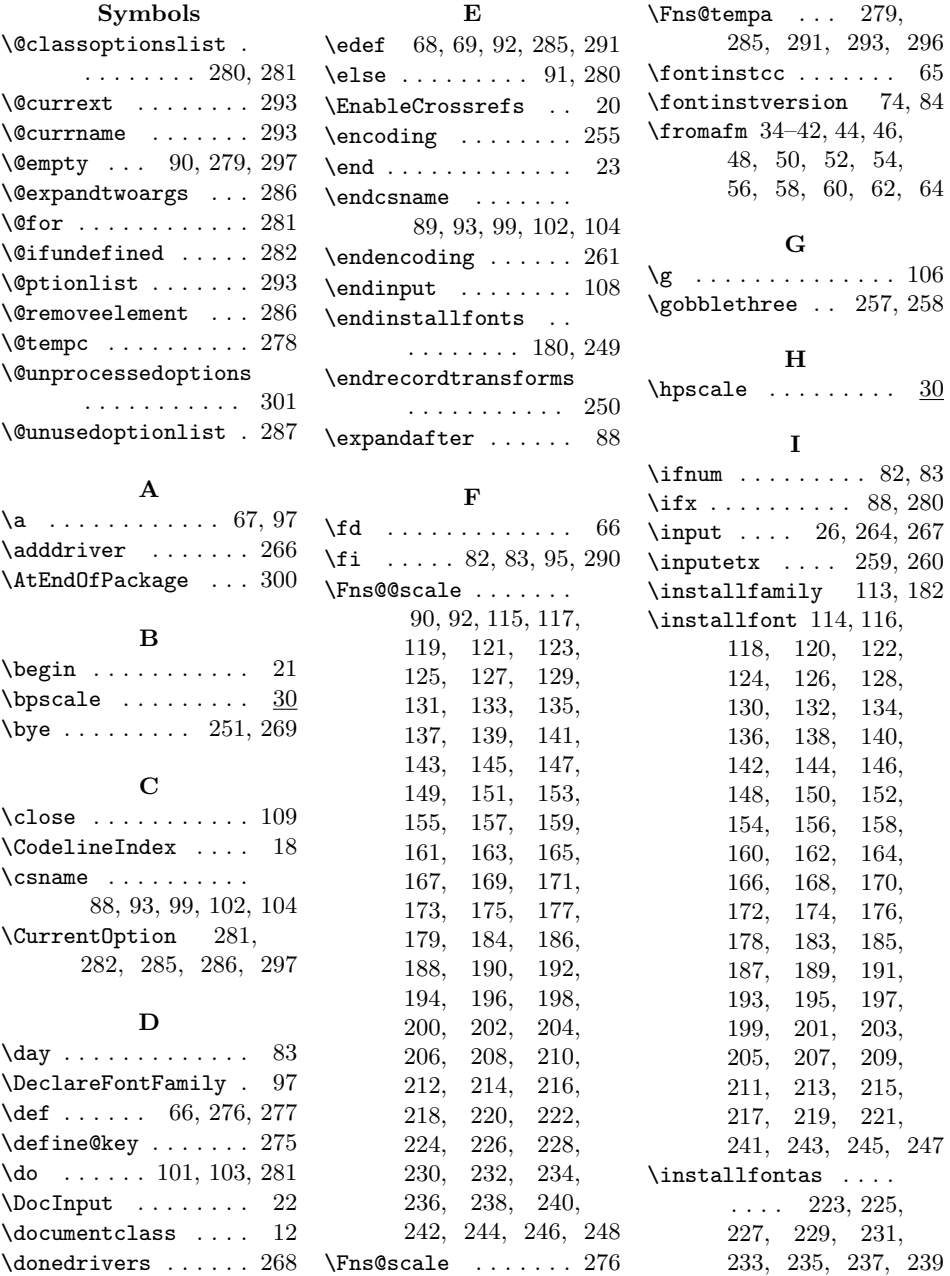

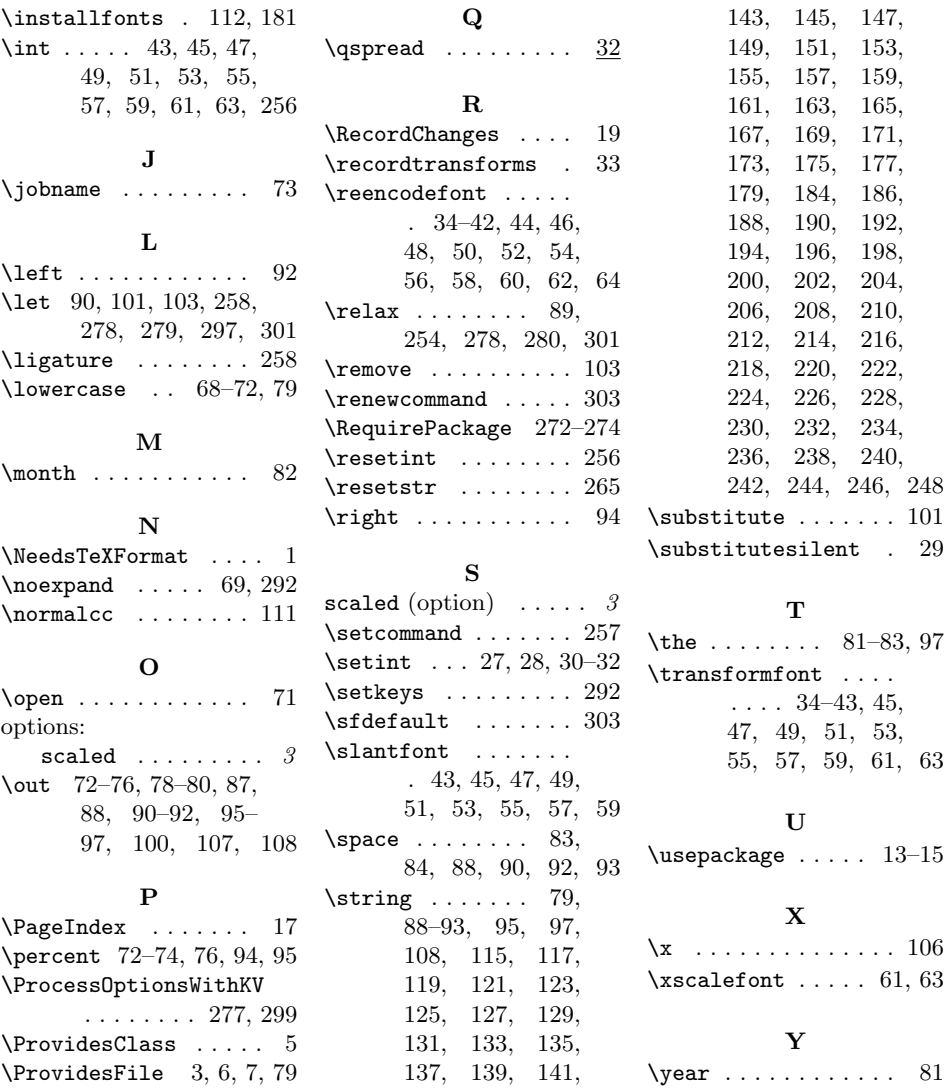